## «Накорми моржика рыбой»

Давай накормим моржика рыбой?

1 – кликаем на рыбу, она перемещается к моржику; 2 – снова кликаем на рыбу, она исчезает (морж съедает рыбу)

**/автоматизация в слогах/**

Инстаграм: @logoped.ya

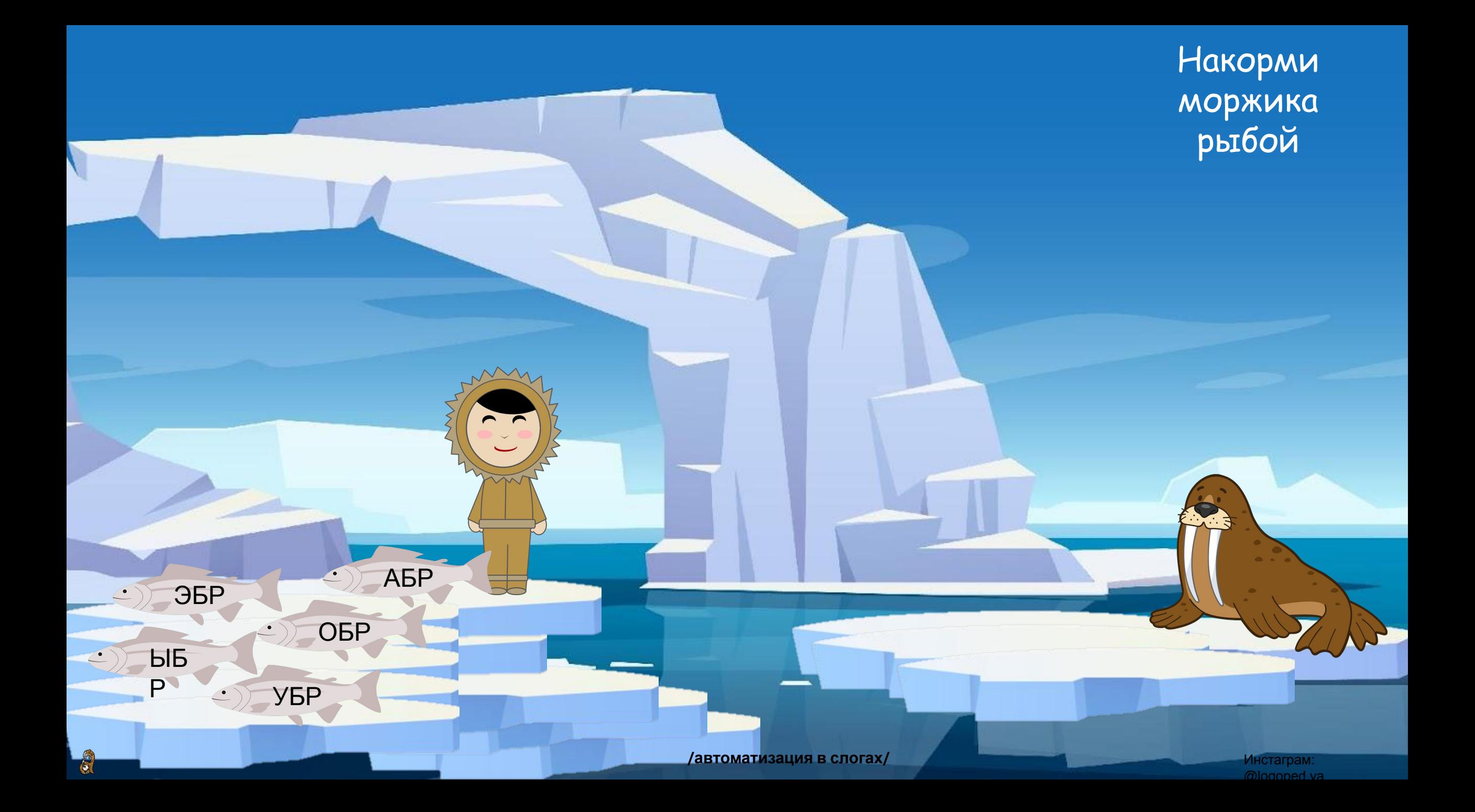

## Белк

ब

## **AOTONEA**

Инстаграм: logoped.ya

**/автоматизация в слогах/**

Инстаграм: @logoped.ya